#### **МИНИСТЕРСТВО ОБРАЗОВАНИЯ И НАУКИ РОССИЙСКОЙ ФЕДЕРАЦИИ, МИНИСТЕРСТВО ОБРАЗОВАНИЯ И НАУКИ КЫРГЫЗСКОЙ РЕСПУБЛИКИ**

ГОУ ВПО Кыргызско-Российский Славянский университет

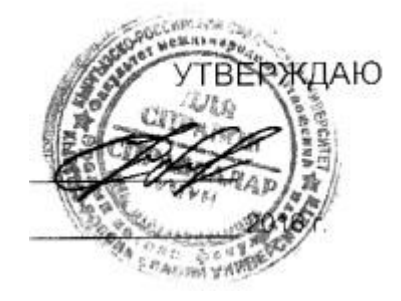

# рабочая программа дисциплины (модуля) **Информационная безопасность**

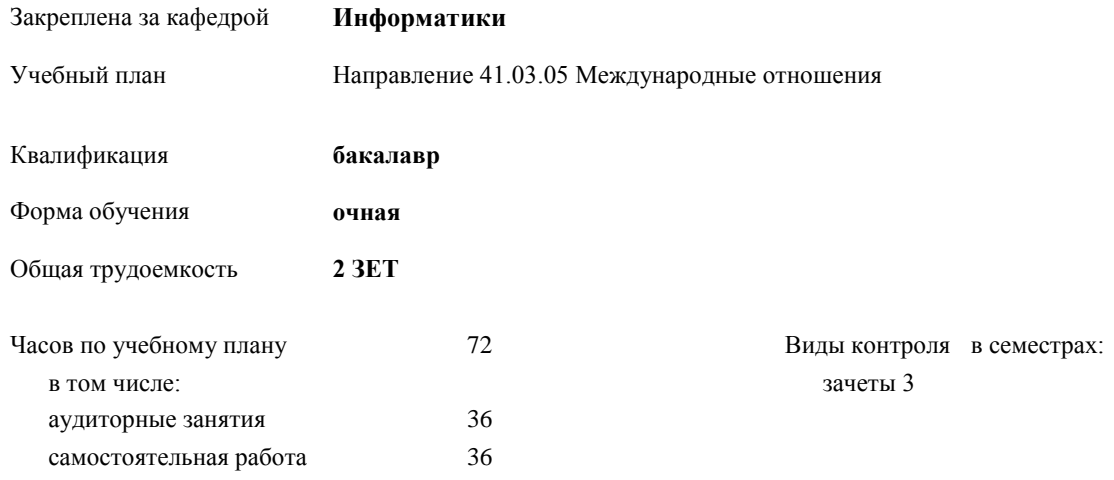

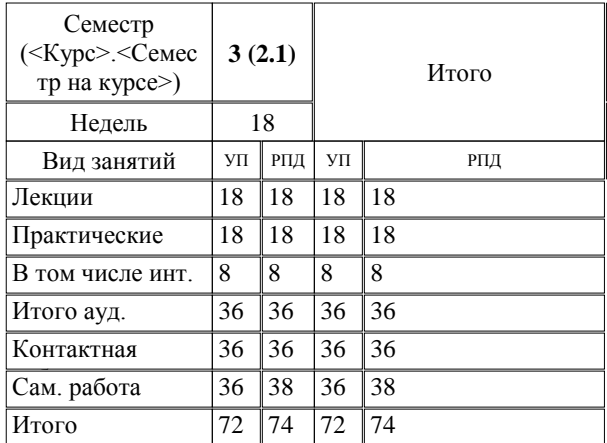

#### **Распределение часов дисциплины по семестрам**

Программу составил(и):

*к.т.н, доцент, зав.кафедрой , Евтушенко А.И.;ст.преподаватель , Фейгин Я.Д. \_\_\_\_\_\_\_\_\_\_\_\_\_\_\_\_\_*

Рецензент(ы):

*д.ф-м.н, профессор , Усманов С.Ф.* 

Рабочая программа дисциплины

**Информационная безопасность**

составлена на основании учебного плана: утвержденного учёным советом вуза от 29.05.2015 протокол № 11. Направление 41.03.05 Международные отношения

Рабочая программа одобрена на заседании кафедры

#### **Информатики**

Протокол от 10 \_\_09\_\_\_\_\_ 2015г. № 2 Срок действия программы: 2015-2020 уч.г. Зав. кафедрой Евтушенко А.И.

Визирование РПД для исполнения в очередном учебном году

Председатель УМС  $\frac{\partial L}{\partial x}$ 

Рабочая программа пересмотрена, обсуждена и одобрена для исполнения в 2016-2017 учебном году на заседании кафедры Информатики

Протокол от 11 09 2016 г. № 2 Зав. кафедрой Евтушенко А.И.

Визирование РПД для исполнения в очередном учебном году

The Readerson MC<br>12 09 2017 r. Hong

Рабочая программа пересмотрена, обсуждена и одобрена для исполнения в 2017-2018 учебном году на заседании кафедры Информатики

Протокол от  $30$ . *10* 2017 г. № 2<br>Зав. кафедрой Евтушенко А.И.

Визирование РПД для исполнения в очередном учебном году

Председатель УМС 10 09 2018 г.

Howt

Рабочая программа пересмотрена, обсуждена и одобрена для исполнения в 2018-2019 учебном году на заседании кафедры Информатики

Протокол от  $22$  γελομβ 2018 г. №<br>Зав. кафедрой Евтушенко А.И.

Визирование РПД для исполнения в очередном учебном году

Председатель УМС

2019 г.

Рабочая программа пересмотрена, обсуждена и одобрена для исполнения в 2019-2020 учебном году на заседании кафедры Информатики

> $2019$  r. No Протокол от Зав. кафедрой Евтушенко А.И.

#### 2. МЕСТО ЛИСШИПЛИНЫ В СТРУКТУРЕ ООП

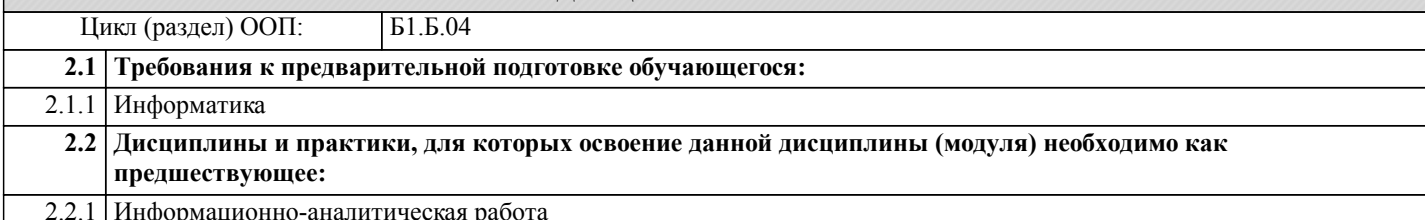

#### 3. КОМПЕТЕНЦИИ ОБУЧАЮЩЕГОСЯ, ФОРМИРУЕМЫЕ В РЕЗУЛЬТАТЕ ОСВОЕНИЯ ДИСЦИПЛИНЫ (МОДУЛЯ)

владением основными методами, способами и средствами получения, хранения, переработки информации,  $OK-5:$ навыками работы с компьютером как средством управления информацией; способностью работать с информацией в глобальных компьютерных сетях

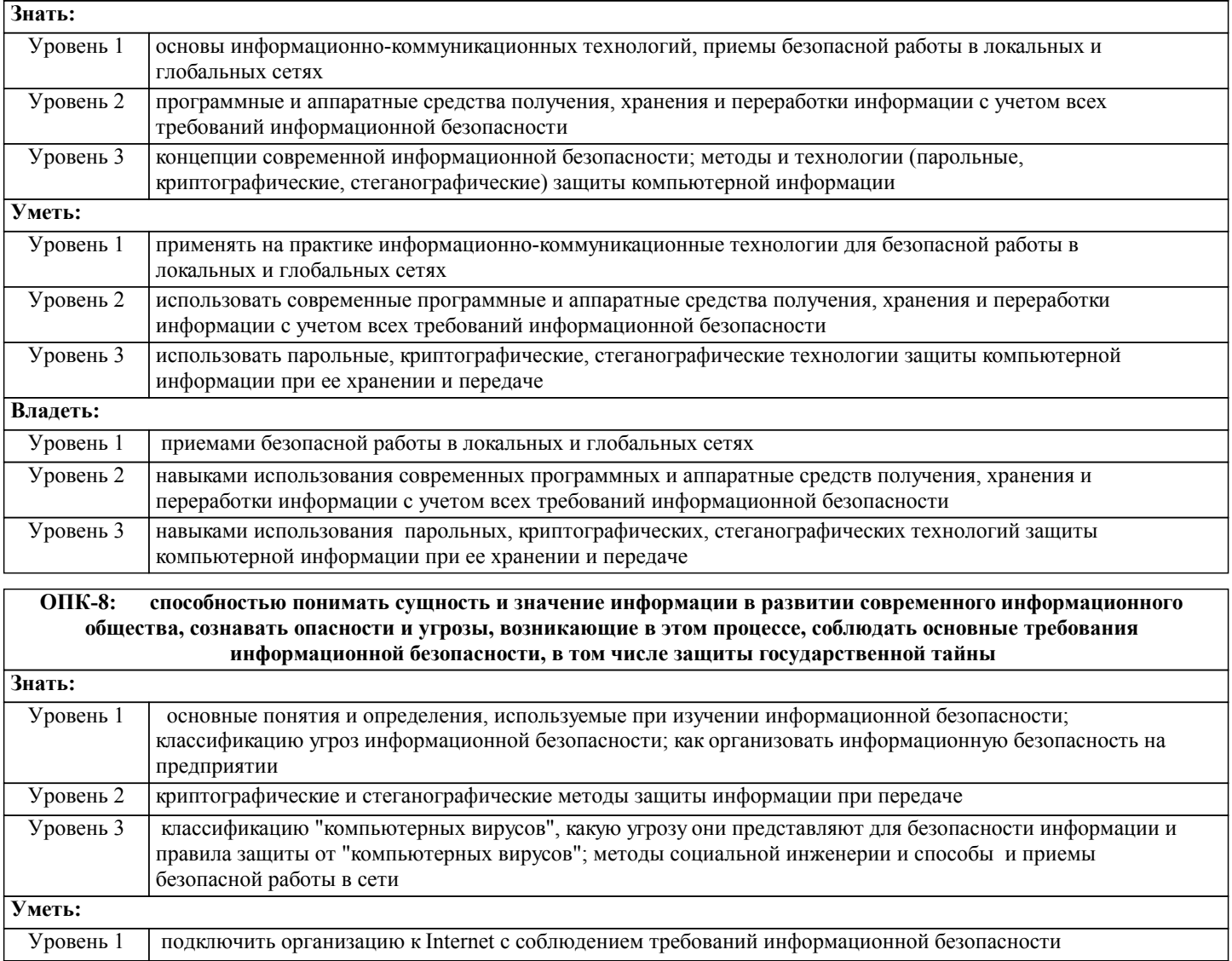

правильно выбрать и использовать антивирусную программу

Уровень 3

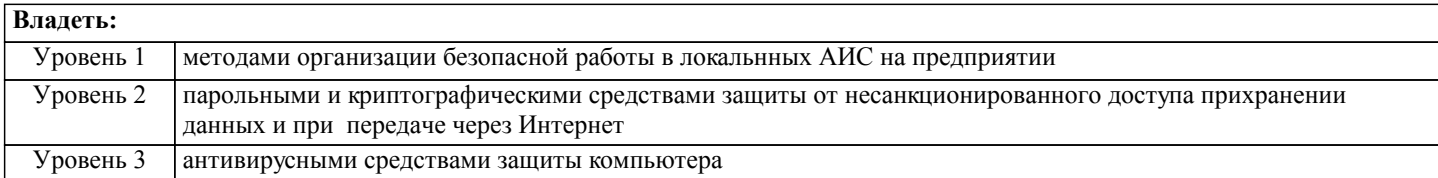

# В результате освоения дисциплины обучающийся должен

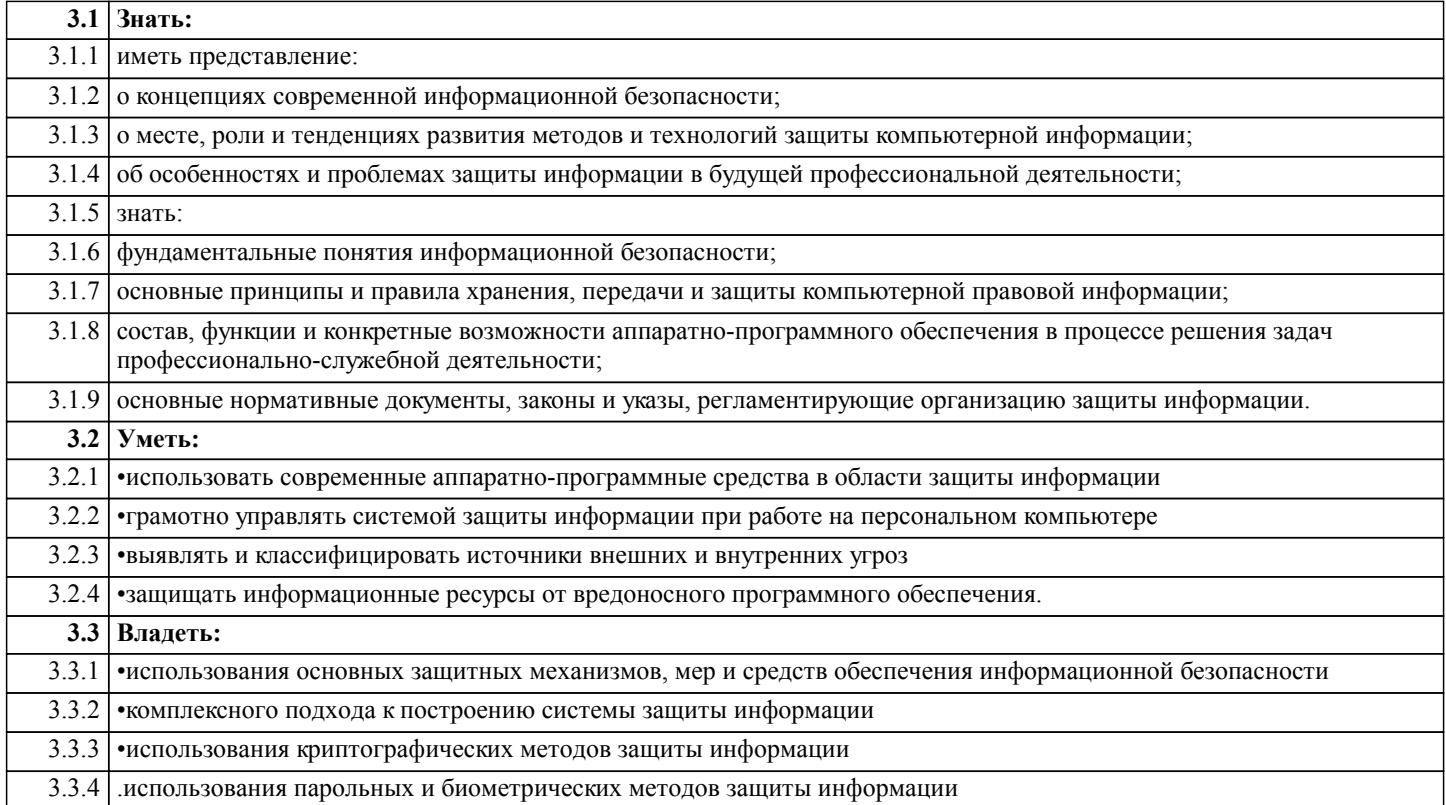

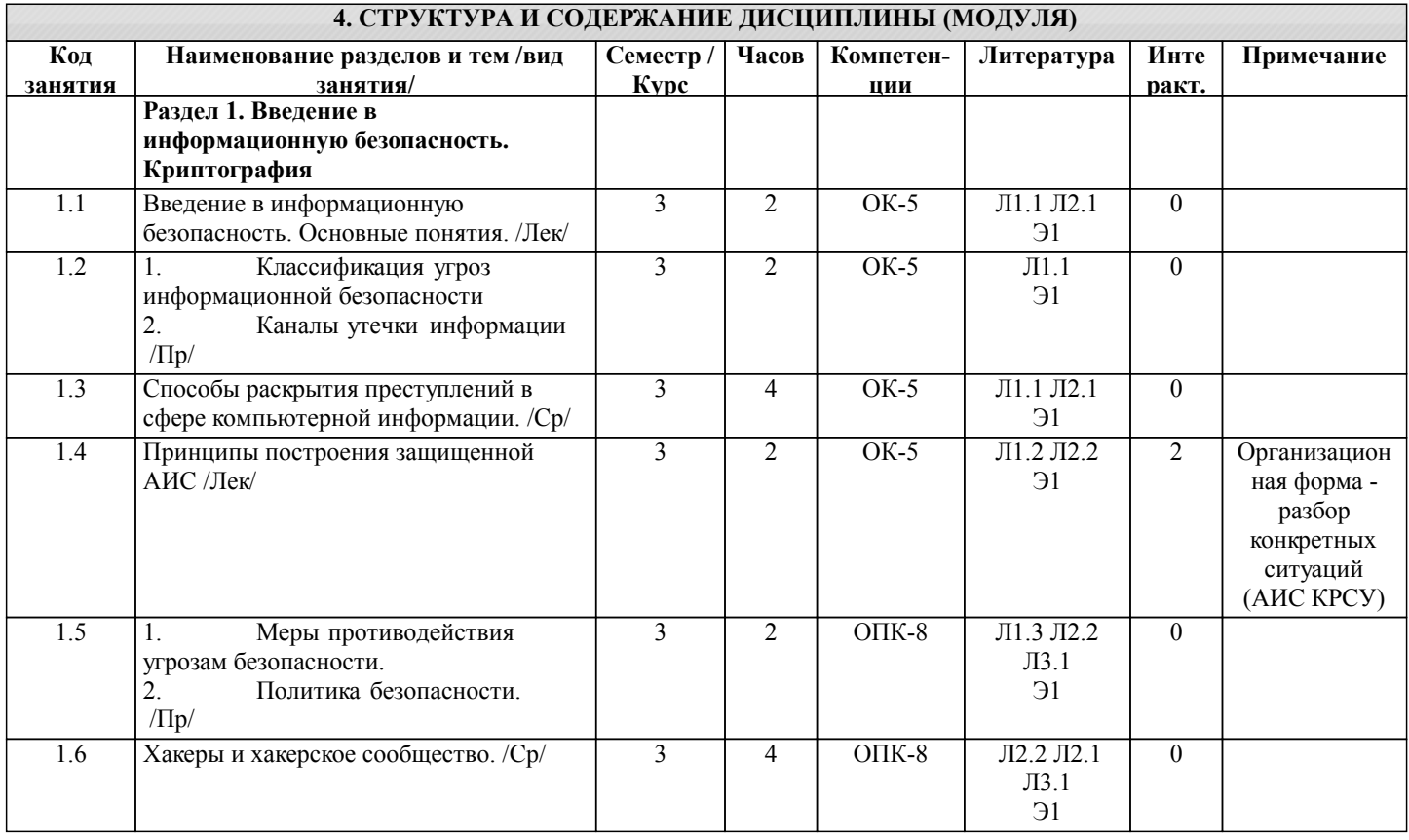

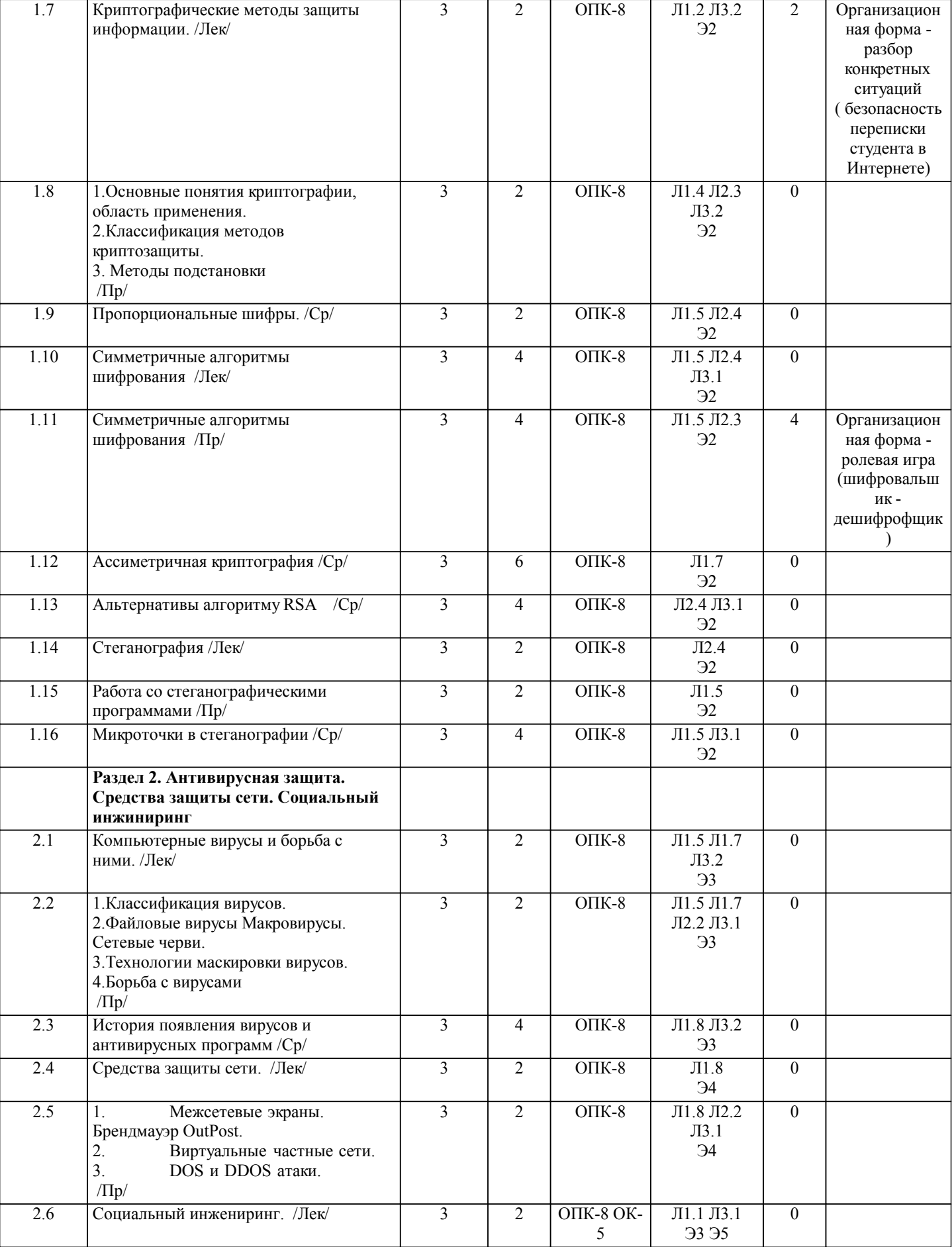

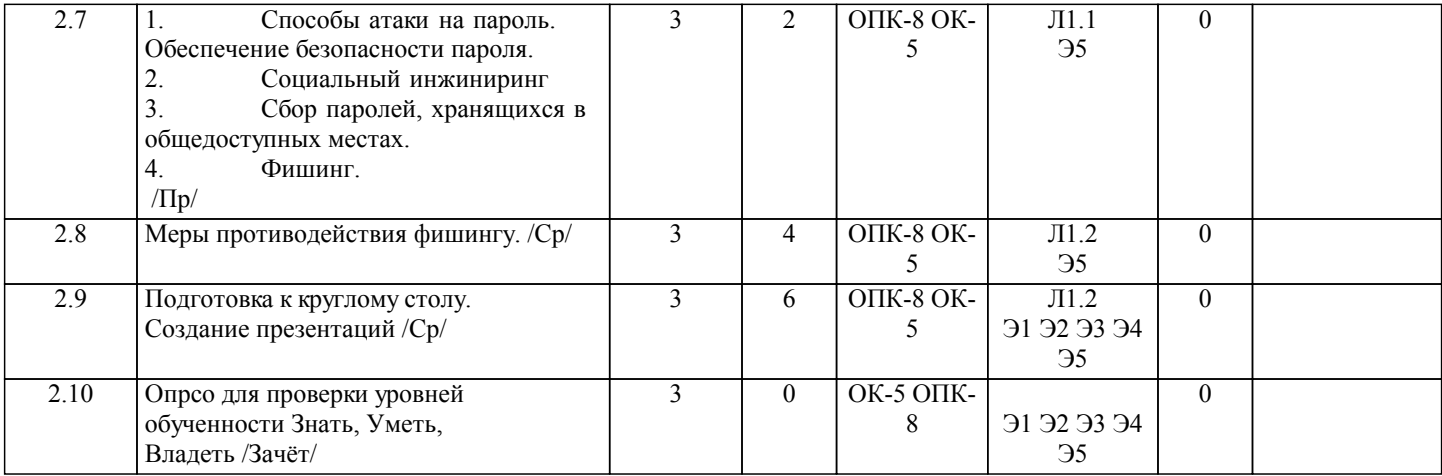

# **5. ФОНД ОЦЕНОЧНЫХ СРЕДСТВ**

**5.1. Контрольные вопросы и задания** Вопросы для проверки уровня обученности Знать 1. Понятия конфиденциальности, целостности, доступности информации. 2. Угрозы информационной безопасности, их классификация. Каналы утечки информации 4. Неформальная модель нарушителя.<br>5. Информационная безопасность на у 5. Информационная безопасность на уровне государства 6. Задачи системы информационной безопасности. 7. Меры противодействия угрозам безопасности.<br>8 Политика безопасности 8. Политика безопасности.<br>9 Сеновные принципы по 9. Основные принципы построения систем защиты АИС<br>10. Основные понятия криптографии, область применения 10. Основные понятия криптографии, область применения. 11. Периодизация истории криптографии. 12. Классификация методов криптозащиты. 13. Симметричные алгоритмы. 14. Методы подстановки 15. Методы перестановки, 16. Блочные шифры 17. Поточные шифры. 18. Криптографические атаки. 19. Проблемы симметричного шифрования. 20. Принципы шифрования с открытым ключом. 21. Схема ассиметричного шифрования. 22. Алгоритм RSA. 23. Электронно-цифровая подпись. Удостоверяющие центры. 24. Криптографические протоколы 25. Основные понятия стеганографии, область применения. 26. Классификация стеганографических методов. 27. Компьютерная стеганография. 28. Цифровые водяные знаки. 29. Классификация вирусов.<br>30. Файловые вирусы Макро 30. Файловые вирусы Макровирусы. Сетевые черви. 31. Загрузочные вирусы. Троянские кони. 32. Технологии маскировки вирусов. Тенденции современных компьютерных вирусов. 33. Борьба с вирусами 34. Межсетевые экраны. Брендмауэр OutPost. 35. Виртуальные частные сети. 36. Системы обнаружения вторжений. DOS и DDOS атаки. 37. Парольная защита Способы атаки на пароль. 38. Обеспечение безопасности пароля. 39. Сбор паролей, хранящихся в общедоступных местах. 40. Фишинг. Примерный перечень заданий для проверки уровней обученности Уметь и Владеть (в компьютерных дисциплинах они совпадают)

- 1. Определить, нарушением какого свойства информации является данная ситуация.
- 2. Определить типы угроз информационной безопасности по данной ситуации.<br>3. Определить возможные каналы утечки информации в заланной преподавате.
- 3. Определить возможные каналы утечки информации в заданной преподавателем ситуации

#### $\overline{4}$ . Построить неформальную модель нарушителя информационной безопасности по заданной преподавателем ситуации 5. Определить приоритетные задачи информационной безопасности для заданной преподавателем АИС 6. Определить меры противодействия угрозам безопасности в заданной преподавателем ситуации 7. Определить приоритетные задачи политики безопасности в заданной преподавателем ситуации 8. Провести шифрование/расшифрование методом Цезаря  $\mathbf{Q}$ Провести шифрование/расшифрование указанным методом одноалфавитной подстановки  $10<sup>1</sup>$ Провести шифрование/расшифрование методом пропорциональных шифров  $11.$ Провести шифрование/расшифрование методом Вижинера 12 Провести шифрование/расшифрование методом простой перестановки  $13$ Провести шифрование/расшифрование методом табличной перестановки.  $14$ Провести шифрование/расшифрование блочными алгоритмами  $15.$ Определить наличие вложений в стегоконтейнере  $16.$ Поместить указанные преподавателем вложения в стегоконтейнер 17. Определить наличие цифровых водяных знаков в данных файлах 18. Поставить цифровые водяные знаки в указанные файлы 19. Провести антивирусную проверку указанного сектора компьютерного диска 20. Определить надежность парольной защиты в заданной преподавателем ситуации 5.2. Темы курсовых работ (проектов) не предусмотрены 5.3. Фонд оценочных средств **TECT** Образцы тестовых заданий по темам информационной безопасности даны в приложении 1 **ПРЕЗЕНТАЦИЯ** темы презентаций:  $\mathbf{1}$ Нормативно-правовые аспекты информационной безопасности  $\overline{2}$ . Мотивы и цели компьютерных преступлений  $\overline{3}$ . Особенности личности преступника, совершающего компьютерные преступления  $\overline{4}$ . Статьи уголовного кодекса о компьютерных преступлениях  $5<sub>1</sub>$ Уголовно-правовая характеристика преступлений в сфере компьютерной информации и их предупреждение 6. Способы раскрытия преступлений в сфере компьютерной информации.  $7.$ Киберпреступность в современном мире 8. Криминологический анализ преступлений в сфере компьютерной информации  $\mathbf{Q}$ Внешние угрозы информационной безопасности 10. Человеческие факторы, обуславливающие информационные угрозы Предупреждение компьютерных преступлений 11. 12. Государственное регулирование информационной безопасности в разных странах 13. Охраняемая законом информация, виды тайн, охраняемых законом 14. Субъективная сторона компьютерных преступлений 15. Хакеры  $16<sup>1</sup>$ Хакерские сообщества  $17.$ Самые вредоносные и разрушительные вирусы за последние десятилетия. 18 Объективная сторона компьютерных преступлений 19 Причины и условия, способствующие совершению компьютерных преступлений 20 Меры предупреждения преступлений в сфере компьютерной информации  $21.$ История вредоносных программ (не только вирусов!). 22. Исторические аспекты компьютерных преступлений 23. Причины разглашения конфиденциальной информации 24. Разглашение и утечка информации 25. Электронно-цифровая подпись, ее виды, особенности применения. 26. Оценка эффективности инвестиций в информационную безопасность 27. Организация конфиденциального делопроизводства 28. Защита информации в Интернете 29. Микроточки в стеганографии.  $30<sub>1</sub>$ Методы классической стеганографии.  $31.$ Криптография в истории. Интересные факты. 32. Тайны криптографии - нераскрытые шифры в истории. 33. Роторные шифровальные машины. 34. Методы ассиметричной криптографии. 35. Разновидности фишинга. Меры защиты. 36. Использование генераторов случайных чисел (в криптографии и не только). 37. Аппаратные и программные средства реализации криптографических методов. 38. Цифровые водяные знаки. 39 Мошенничество в социальных сетях. 40 Зашита мобильных сетей.  $41.$ Стеганография в истории, литературе, кинематографе.

 $42$ Метолы современного криптоанализа.

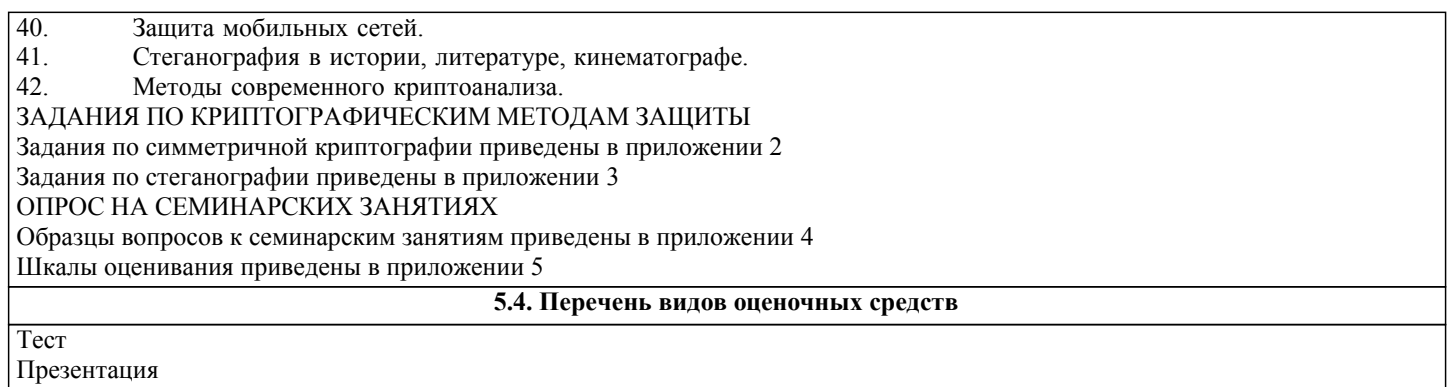

Задания по криптографическим методам защиты

Опрос на семинарских занятиях

# **6. УЧЕБНО-МЕТОДИЧЕСКОЕ И ИНФОРМАЦИОННОЕ ОБЕСПЕЧЕНИЕ ДИСЦИПЛИНЫ (МОДУЛЯ)**

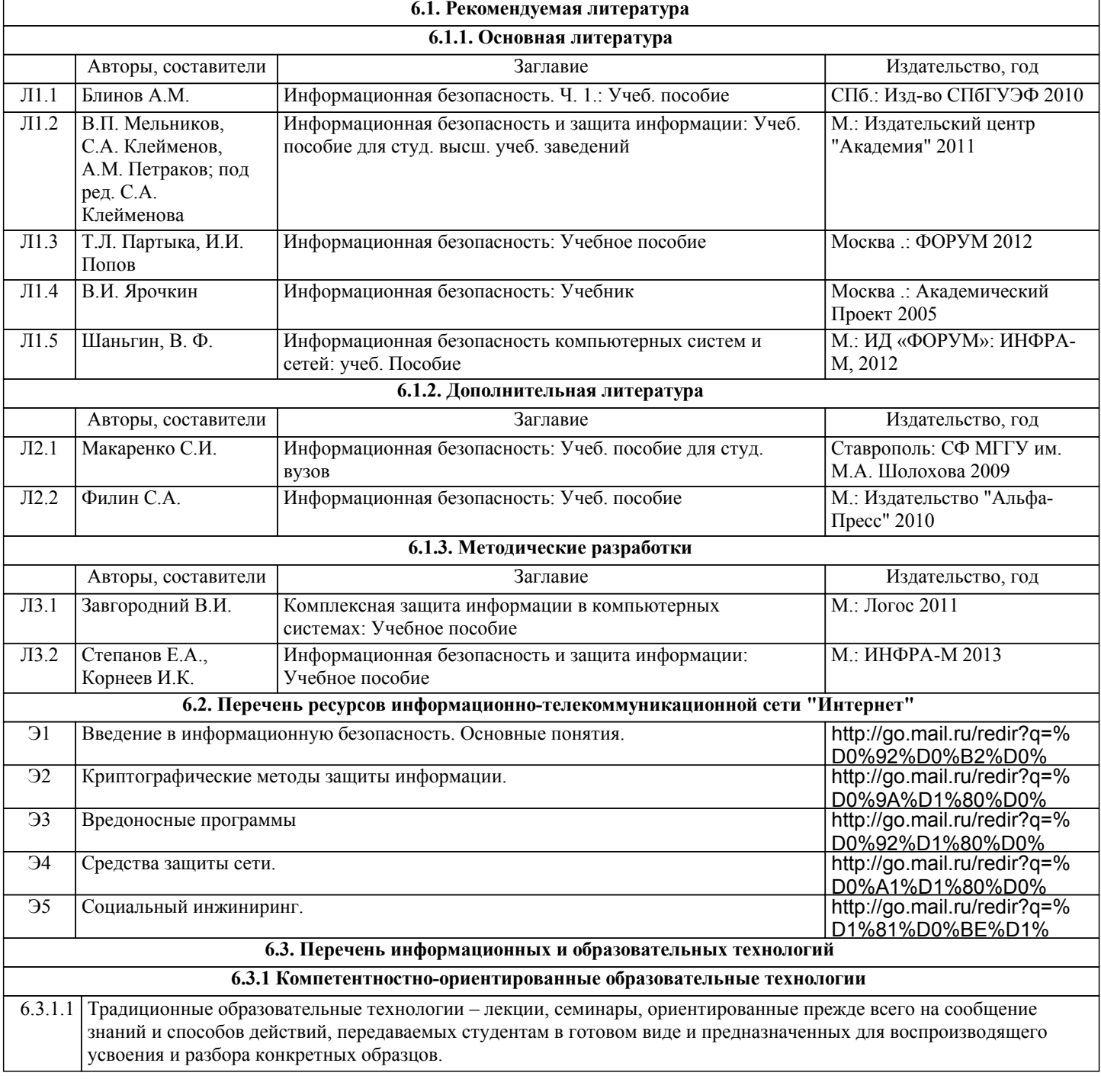

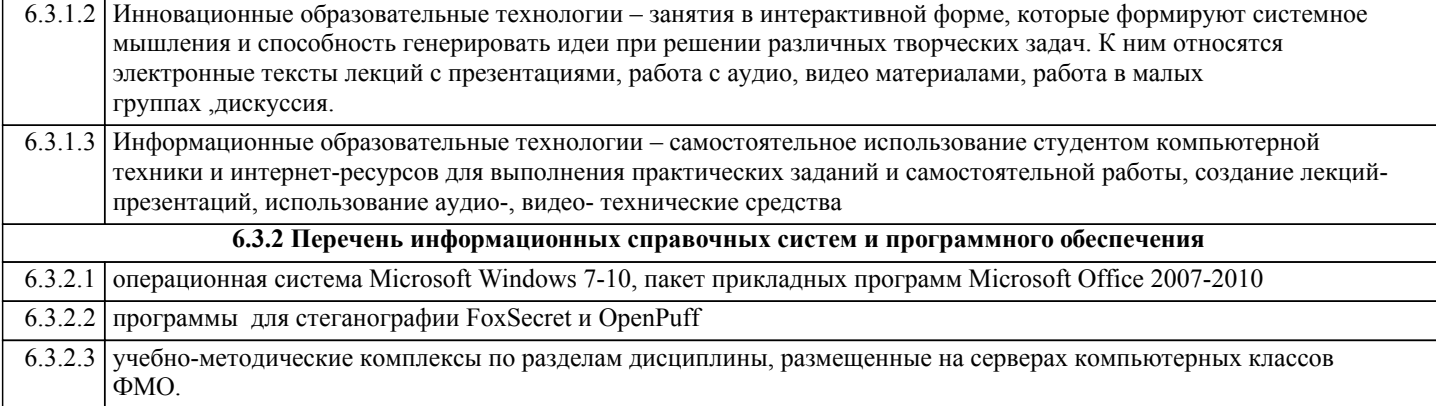

#### **7. МАТЕРИАЛЬНО-ТЕХНИЧЕСКОЕ ОБЕСПЕЧЕНИЕ ДИСЦИПЛИНЫ (МОДУЛЯ)**

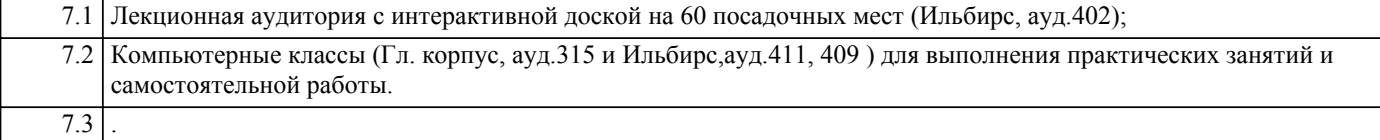

#### **8. МЕТОДИЧЕСКИЕ УКАЗАНИЯ ДЛЯ ОБУЧАЮЩИХСЯ ПО ОСВОЕНИЮ ДИСЦИПЛИНЫ (МОДУЛЯ)**

ТЕХНОЛОГИЧЕСКАЯ КАРТА ДИСЦИПЛИНЫ в Приложении 6

#### МОДУЛЬНЫЙ КОНТРОЛЬ ПО ДИСЦИПЛИНЕ ВКЛЮЧАЕТ:

1. Текущий контроль: усвоение учебного материала на аудиторных занятиях (лекциях, практических, занятиях, в том числе учитывается посещение и активность) и выполнение обязательных заданий для самостоятельной работы 2. Рубежный контроль: проверка полноты знаний и умений по материалу модуля в целом. Выполнение модульных контрольных заданий проводится в письменном виде и является обязательной компонентой модульного контроля. К выполнению РК студент допускается всегда, независимо от посещаемости и выполнения других видов учебной работы. 3. Промежуточный контроль - завершенная задокументированная часть учебной дисциплины (или вся дисциплина полностью) – совокупность тесно связанных между собой зачетных модулей.

#### МЕТОДИЧЕСКИЕ РЕКОМЕНДАЦИИ ПО ВЫПОЛНЕНИЮ САМОСТОЯТЕЛЬНЫХ РАБОТ СТУДЕНТОВ

1. Советы по планированию и организации времени, необходимого для изучения дисциплины. Рекомендуется следующим образом организовать время, необходимое для изучения дисциплины:

Изучение конспекта лекции в тот же день, после лекции – 10-15 минут.

Изучение конспекта лекции за день перед следующей лекцией – 10-15 минут.

Изучение теоретического материала по учебному пособию и конспекту – 1 час в неделю.

Подготовка к практическому занятию – 2-3 час.

Всего в неделю – 4 часа.

2. Описание последовательности действий студента

Для понимания материала и качественного его усвоения рекомендуется такая последовательность действий:

1. После прослушивания лекции и окончания учебных занятий, при подготовке к занятиям следующего дня, нужно сначала просмотреть и обдумать текст лекции, прослушанной сегодня (10-15 минут).

2. При подготовке к лекции следующего дня, нужно просмотреть текст предыдущей лекции, подумать о том, какая может быть тема следующей лекции (10-15 минут).

3. В течение недели выбрать время (2-3часа) для работы с рекомендуемыми электронными учебными пособиями.

4. При подготовке к практическим занятиям следующего дня, необходимо сначала прочитать основные понятия и подходы по теме домашнего задания. При выполнении упражнения или задачи нужно сначала понять, что требуется в задаче, какой теоретический материал нужно использовать, наметить план решения задачи.

3. Рекомендации по использованию материалов учебно-методического комплекса. Все рекомендуемые учебные пособия размещены на серверах компьютерных классов ФМО в сетевой папке Мо на Teacher.

Рекомендуемые учебные пособия находятся в папке Информационная безопасность, а именно:

электронные учебники: 1) E-book\_Фейгин\_Информационная безопасность

4. Рекомендации по работе с литературой. Теоретический материал курса становится более понятным, когда дополнительно к прослушиванию лекции и изучению конспекта, изучаются и книги. Легче освоить курс, придерживаясь одного учебника и конспекта. Рекомендуется, кроме «заучивания» материала, добиться состояния понимания изучаемой темы дисциплины. С этой целью рекомендуется после изучения очередного параграфа выполнить несколько простых упражнений на данную тему. Кроме того, очень полезно мысленно задать себе следующие вопросы (и попробовать

ответить на них): о чем этот параграф?, какие новые понятия введены, каков их смысл?, что даст это на практике?.

5. Советы по подготовке к рубежному и промежуточному контролям.

Рубежный контроль проходит в виде тестов, контрольных и самостоятельных работ.

Промежуточный контроль по данной дисциплине проходит в виде экзамена.

Дополнительно к изучению конспектов лекции необходимо пользоваться учебником.

При подготовке к промежуточному контролю нужно изучить теорию: определения всех понятий и подходы к оцениванию до состояния понимания материала и самостоятельно решить несколько типовых задач из каждой темы. При решении задач всегда необходимо уметь качественно интерпретировать итог решения.

6. Указания по организации работы с контрольно-измерительными материалами, по выполнению домашних заданий. При выполнении домашних заданий необходимо сначала прочитать основные понятия и подходы по теме задания. При выполнении упражнения или задачи нужно сначала понять, что требуется в задаче, какой теоретический материал нужно использовать, наметить план решения задачи, а затем приступить к расчетам и сделать качественный вывод.

# Примеры тестовых заданий по темам дисциплины Информационная безопасность:

Тема 1. Введение в информационную безопасность

Среди ниже перечисленных выделите главную причину существования многочисленных угроз информационной безопасности: использование недостаточно апробированных технологий архитектурные просчеты при построении информационных систем использование приложений, полученных из ненадежных источников Модификация информации, отрицание ее подлинности и/или навязывание ложной информации является нарушением целостности доступности конфиленциальности Расставьте угрозы информационной безопасности в порядке убывания финансовых потерь, к которым они приводят (начиная с самых больших потерь) Хакеры Вирусы, вредоносные программы Кражи ноутбуков, КПК и других носителей информации Инсайдеры и внутренние пользователи

# Тема 2. Принципы построения зашишенной АИС

Стандарты в области защиты информации относятся к мерам защиты административным законодательным программно-техническим процедурным Согласованное применение разнородных средств при построении целостной системы защиты, перекрывающей все существенные каналы реализации угроз и не содержащей слабых мест на стыках отдельных ее компонентов, называется открытостью гибкостью комплексностью системностью Сложность обеспечения информационной безопасности является следствием: невнимания широкой общественности к данной проблематике все большей зависимости общества от информационных систем быстрого прогресса информационных технологий, ведущего к постоянному изменению информационных систем и требований к ним

# Темы 3-4. Симметричная криптография

Машина «Энигма» использовалась во время Первой мировой войны Второй мировой войны Войны во Вьетнаме Недостатки н-граммных шифров: (несколько правильных вариантов) Меньшая криптостойкость, по сравнению с простой заменой

Больший объем таблины замен

Сложнее для реализации

#### Укажите правильный порядок действий при частотном криптоанализе

сопоставление наиболее часто встречающимя знакам шифротекста часто встречающихся букв языка

подсчет количества повторяющихся знаков шифротекста

оценивается возможность сочетания тех или иных букв

#### В шифре Вижинера для алфавита из N символов используется подматрица шифрования размерностью:

 $\cdot$ NxN

 $\cdot 2xN$ 

 $\cdot N^2 x N^2$ 

#### Поточные шифры различаются между собой

•Количеством раундов

•Размером ключа

•Способом построения генератора ключей

Исходный алфавит содержит следующие символы:

АБВГДЕЁ ЖЗИЙКЛМНОПРСТУФ ХЦЧШ ЩЪЫЬЭЮЯ Зашифруйте методом Вижинера слово УНИВЕР с ключом ДА Соответствующая подматрица шифрования: АБВГДЕЁ ЖЗИЙКЛМНОПРСТУФ ХЦЧШ ЩЪЫЬЭЮЯ ДЕЁ ЖЗИЙ КЛМ НОП Р СТУФ ХЦЧШЩЪЫ Ь ЭЮЯ АБВГ

· ЧНМВЕР  $\cdot$ ЧЕМПИР

**•ЧНМВИР** 

Тема 5. Стеганография и парольная защита

# Желтые точки используются в

Принтерах Сканерах Фото и видео аппаратуре Аналогом ЦВЗ можно считать понятия: (укажите несколько правильных вариантов ответа) метки заметки лейбла пояснения Количество доступных для составления паролей символов на клавиатуре примерно равно 50 100

200

Темаб. Вредоносные программы

# Большинство сетевых червей являются резидентами нерезидентами В чём могут выражаться действия вируса? (укажите несколько правильных вариантов ответа) заражение других программ

самостоятельное движение мышки по столу замыкание проводки внутри системного блока выдача ложных сообщений выполнение функций, не предусмотренных программой: форматирование жёсткого диска, удаление и кодирование данных на диске Для того, чтобы удалить вирус вручную, нужно олеть перчатки отключить сетевые подключения загрузиться в безопасном режиме это невозможно

Тема7. Средства защиты сети

#### Межсетевой экран выполняет функции:

• ускорения обмена информацией

•замедления обмена информацией

•протоколирования обмена информацией

Для обеспечения безопасности передачи данных в VPN используются

•картографические метолы

•криптографические методы

•методы физической защиты

•стеганографические методы

Минимизация привилегий доступа подразумевает (укажите несколько правильных вариантов ответа)

• такое распределение ролей и ответственности, чтобы один человек не мог нарушить критически важный для организации процесс или создать брешь в защите по неведению или заказу злоумышленников.

•выделение пользователям и администраторам только тех прав доступа, которые необходимы им для выполнения служебных обязанностей

•привилегии распределяются между минимальным количеством людей

## Тема8. Социальный инжиниринг

Обязаны ли вы сообщать свой пароль системным администраторам по их просьбе или требованию? Her

 $\prod$ a

Вы обязаны сообщать свой пароль:

алминистраторам сети правоохранительным органам по требованию суда родным и близким

К приемам фишинга можно отнести

заманивание на подставной сайт

телефонные звонки от имени системного алминистратора с требованием/просьбой сообщить пароль

атака на менее защищенный ресурс с целью получить доступ к более серьезным ресурсам подсматривание в вашу записную книжку или сотовый

# Практические задания по симметричной криптографии

Исходный алфавит содержит следующие символы: АБВГДЕЖЗИЙКЛМНОПРСТУФХЦЧШШЪЫЬЭЮЯ

1. Зашифруйте шифром Цезаря слово Интернет (ключ к=3)

2. Расшифруйте шифром Цезаря указанный текст (ключ к=5) **LIKMEXE** 

3. Имеется таблица замены для двух шифров простой замены: шифра №1 и шифра №2.

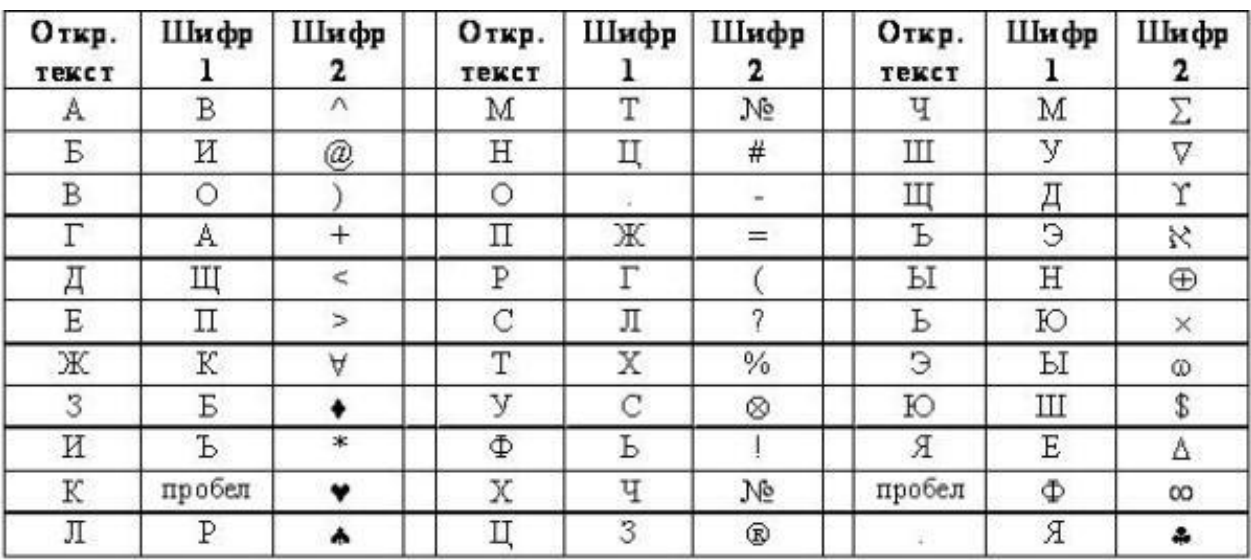

Расшифруйте сообщения, зашифрованные с помощью шифра №1

- a. *M. PЮУ. ЪФОБГНО*
- $b.$  CTXT.  $b$ TXO.  $\Phi$ OO. THE

Расшифруйте сообщения, зашифрованные с помощью шифра №2:

 $\nabla^*!(\infty \blacklozenge \wedge N_2 > \#\oplus)$  $\mathbf{c}$ .

#### @ ↑-♥∞ $\nabla^*$ !(-)∧#\* $\Delta$  $\mathbf{d}$ .

4. Известно, что при использовании шифра пропорциональной замены каждой русской букве поставлено в соответствие одно или несколько трехзначных чисел по таблице замен:

Таблица замен для пропорционального шифра

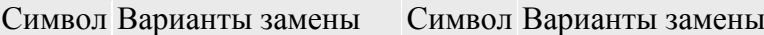

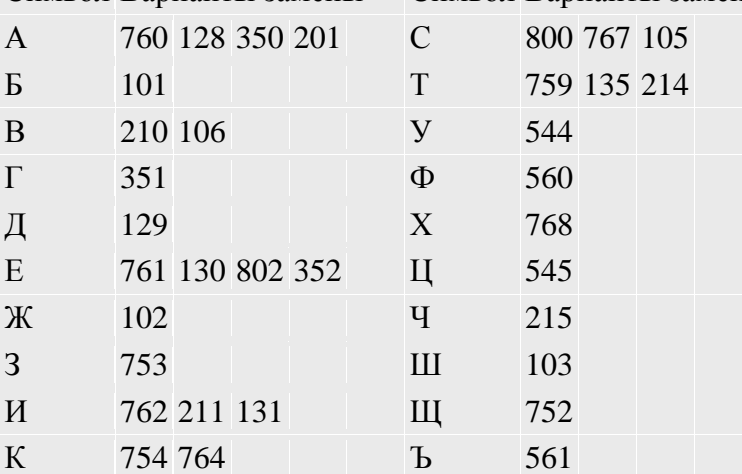

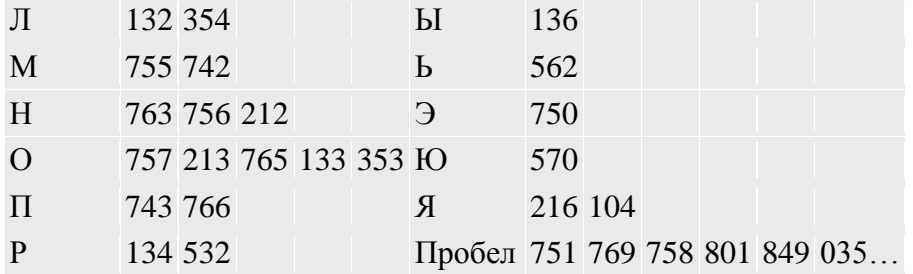

Расшифруйте указанные сообщения.

353214764134136759136762849754128212350354035767106216753211

5. С помощью частотного криптоанализа расшифруйте название одного из методов шифрования:

(название состоит из двух слов, первые буквы в обоих словах зашифрованы шифром Цезаря)  $T L \Delta \S$   $\$ \omega$  $T \Delta (\xi \quad \xi) \Delta^* + \xi$ 

1. Пусть исходный алфавит содержит следующие символы:

**АБВГДЕЖЗИЙКЛМНОПРСТУФХЦЧШЩЪЫЬЭЮЯ** 

Зашифруйте с помощью шифра Вижинера и ключа КЛЮЧ сообщение: о ШИФРОВКА

(используйте файл шифр.xls в папке Информационная безопасность)

2. Пусть исходный алфавит состоит из следующих знаков (символ " " (подчеркивание) будем использовать для пробела):

АБВГДЕЖЗИЙКЛМНОПРСТУФХЦЧШЩЪЫЬЭЮЯ

Расшифруйте сообщения, зашифрованные с помощью шифра Вижинера и ключа ОРЕХ:

O **ABX**UIHOMX

- 3. Зашифруйте методом перестановки с фиксированным периодом d=6 с ключом 436215 сообшения:
	- о ЖЕЛТЫЙ ОГОНЬ
	- о МЫ НАСТУПАЕМ
- 4. Расшифруйте сообщения, зашифрованные методом перестановки с фиксированным периодом
	- $d=8$  C KTHOHOM 64275813:
		- $O$   $C.\Pi\Pi$ *I* $H$ AE
		- о РОИАГДВН
- 5. Определите ключи в системе шифрования, использующей перестановку с фиксированным периодом d=5 по парам открытых и зашифрованных сообщений:
	- $\circ$  мой пароль йпм соьалр
	- о СИГНАЛ БОЯ НИСАГО ЛЯБ
- 6. Зашифруйте сообщения методом перестановки по таблице 5\*5. Ключ указывает порядок считывания столбцов при шифровании.
	- ШИРОКОПОЛОСНЫЙ УСИЛИТЕЛЬ (ключ: 41235)  $\circ$
	- О ПЕРЕДАЧА ИЗОБРАЖЕНИЯ (ключ: 24513)
- 7. Расшифруйте сообщения, зашифрованные методом перестановки по таблице 4 \* 3. Пробелы пропущены. Ключ указывает порядок считывания столбцов при шифровании. о асасыг биллйн (ключ: 3142)
- 8. Расшифруйте сообщения, зашифрованные методом перестановки по таблице 4\*4 (символ подчеркивания заменяет пробел). Ключ указывает порядок считывания столбцов при шифровании.

```
о еазапд кеаурчв (ключ: 2143)
```
9. Расшифруйте сообщение, если известно, что оно зашифровано двойным циклом, каждый из которых содержит подстановку по Цезарю (ключ 3) и перестановку с ключом 35214.

Исходный алфавит АБВГДЕЖЗИЙКЛМНОПРСТУФХЦЧШЩЪЫЬЭЮЯ

Криптограмма: КЭЖЖЩ

# Практические задания по стеганографии

В свою папку скопируйте папку с файлами для распознавания - Мо на  $1<sup>1</sup>$ 

#### Teacher/Информационная

безопасность/Stego залания. Установите режим просмотра Эскизы и попытайтесь определить на глаз. в каких файлах есть вложения, в каких нет.

Убедившись, что это бесполезно, установите  $\overline{2}$ . программу **FoxSecret** на свой ПК.

Для этого скопируйте в свою папку установочный файл fs setup ru, который находится в папке Мо на Teacher/Информационная

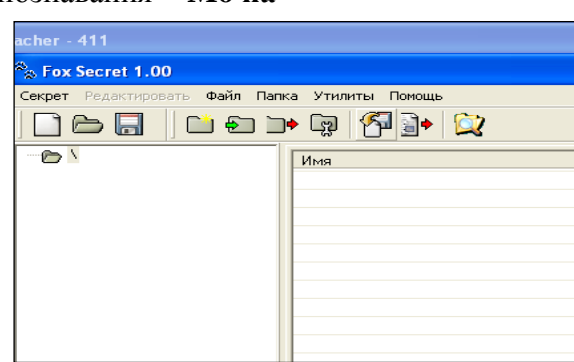

# безопасность/Программы.

Запустите файл fs setup ru и пройдите все шаги установки. После окончания установки запустите программу через ярлык на Рабочем столе.

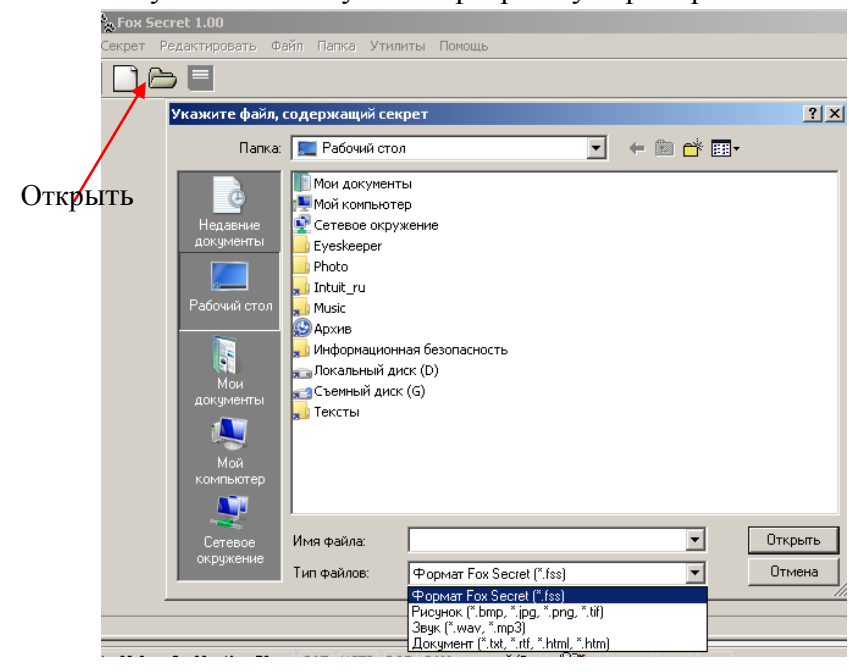

2. С помощью программы FoxSecret: 2.1. Из 6 файлов (с именами 1,2,3,4,5,6) из папки Stego задания определите файлы с "добавкой" (вложениями). Извлеките "добавку"в свою папку. Выпишите в тетрадь файлы и вложения в виле таблины:

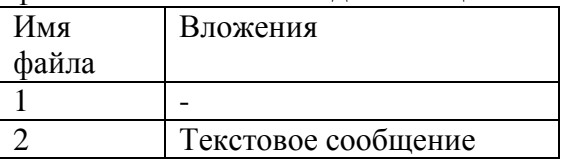

По умолчанию открываются файлы формата .fss (свой формат программы FoxSecret). Чтобы увидеть другие файлы, из списка для поля Тип файлов выбирайте по очереди другие варианты.

2.2. В один музыкальный файл (любой) поместите два вложения - картинку и текст. Музыку и картинку можно взять из Mo на Teacher/Power-Point.

बे Скопируйте музыкальный файл в свою папку и переименуйте его в Контейнер для  $2\,2$ 

€ Скопируйте картинку в свою папку и переименуйте ее в Картинка для 2 2

Создайте текстовый или word' файл сами и назовите его Текст для 2 2 В программе **FoxSecret** используйте кнопку Создать и вариант Сейф. На втором шаге укажите вариант Звук. Далее укажите звуковой файл - Контейнер для 2 2 из вашей папки. Без пароля идите вперед. Далее используйте кнопку Добавить. При закрытии программы не забудьте сохранить.

3. Программа OpenPuff.

Скопируйте папку **Информационная безопасность/Программы/OpenPuff** в свою папку и запустите файл OpenPuff.

С помощью программы OpenPuff:

#### 3.1. Проверьте файл "**для OpenPuff пароль 12345678**" на наличие вложений.

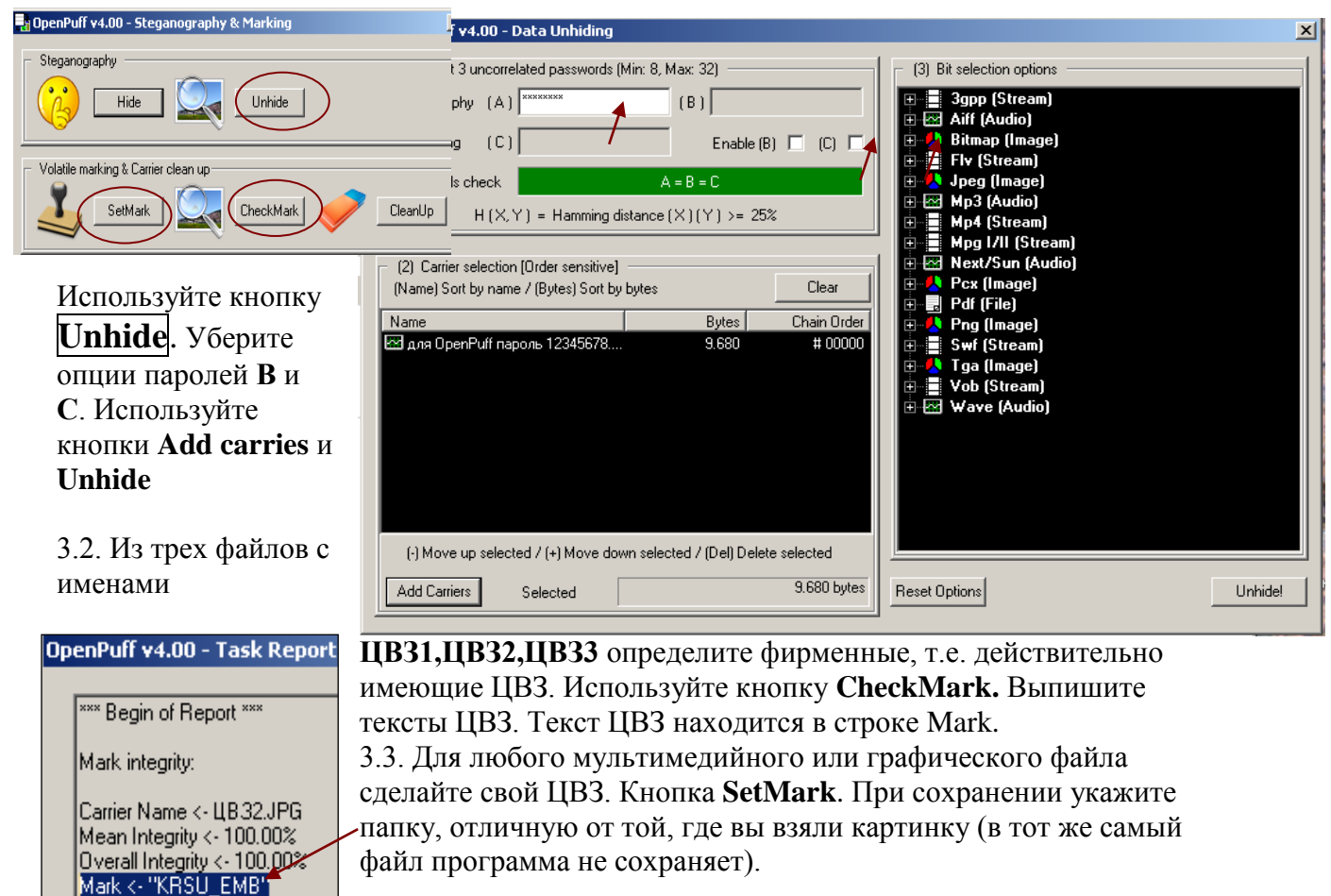

#### Приложение 4

# Образцы вопросов к семинарским занятиям

# Тема 1 Введение в информационную безопасность

- $1<sup>1</sup>$ Основные понятия:
- $\bullet$ конфиденциальность
- $\bullet$ целостность
- доступность  $\bullet$
- аутентичность  $\bullet$
- апеллируемость
- $\overline{2}$ . Угрозы информационной безопасности
- определение угрозы, атаки, нарушения
- классификация угроз  $\bullet$
- естественные и искусственные, преднамеренные/непреднамеренные  $\bullet$
- $\bullet$ примеры часто встречающихся угроз
- Основные принципы построения систем защиты АИС  $\mathcal{R}$
- простота непрерывность
- разумная достаточность открытость  $\bullet$

# Тема 2 Принципы построения защищенной АИС

- 1. Задачи системы информационной безопасности
- 2. Меры противодействия угрозам безопасности
- законодательные
- административные
- П политика безопасности
- процедурные
- программно-технические
- 3. Каналы утечки информации
- 4. Неформальная модель нарушителя
- 5. Информационная безопасность на уровне государства

#### Тема 3 Криптография I

- Перечислите методы защиты секретной информации  $\bullet$
- Дайте определения криптографии, криптоанализу, криптологии, криптостойкости  $\bullet$
- Области применения криптографии в современном обществе  $\bullet$
- Поясните шифрование с помощью квадрата Полибия  $\bullet$
- Что такое черные кабинеты, где и когда они появились  $\bullet$
- В чем разница между кодированием и шифрованием
- На какие группы делятся все алгоритмы шифрования  $\bullet$
- Поясните принципы симметричного шифрования  $\bullet$
- Классификация методов симметричного шифрования  $\bullet$
- Что значит одноалфавитная замена  $\bullet$
- Что такое частотный анализ  $\bullet$
- Особенности пропорциональных шифров

Как догадаться на каком языке (русском, английском, киргизском) написана криптограмма?

#### Тема 4 Криптография II

- Шифр Вижинера
- Преимущества многоалфавитных шифров
- Простая перестановка
- Перестановка по таблице
- Типы криптографических атак
- Атаки на основе известного и выбранного открытого текста
- Комбинированные методы шифрования, их преимущества
- Блочные шифры
- Поточные шифры
- Стандарты симметричных алгоритмов
- Проблемы симметричного шифрования
- Реализация криптографических методов

Можно ли в Кыргызстане использовать для криптографии шифр Цезаря?

# **Тема 5 Стеганография и парольная защита**

- Определение стеганографии
- Классификация стеганографии
- Методы классической стеганографии
- Компьютерная стеганография
- Цифровая стеганография, ее методы
- Метод LSB
- $\bullet$  IIB3
- Применение стеганографии
- Роль парольной защиты
- Способы атаки на пароль
- Меры противодействия атакам на пароль

# **Тема 6 Компьютерные вирусы и борьба с ними**

- 1. Общие сведения о компьютерных вирусах
- 2. Классификация вирусов
	- Особенности алгоритма
	- Деструктивные возможности
	- Среда обитания
- 3. Файловые вирусы
- 4. Макровирусы
- 5. Сетевые черви
- 6. Загрузочные вирусы
- 7. Троянские кони
- 8. Технологии маскировки вирусов
- 9. Тенденции современных компьютерных вирусов
- 10. Борьба с вирусами

# **Тема 7 Средства защиты сети.**

- **1.** Межсетевые экраны
- Назначение
- **Proxy-server**
- Классификация межсетевых экранов:

## **Проактивная защита**

- Поведенческий контроль
- Режимы работы

Сравнительный анализ различных Firewalls

- 2. Виртуальные частные сети
- Определение
- Туннель
- Основные классы VPN
- **Классификация VPN по архитектуре технического решения**
- **Классификация VPN по способу технической реализации**

#### **3.** Системы обнаружения вторжений

- Назначение
- Структура СОВ
- 4. DoS-атаки

DoS-атака, определение.

## DDoS-атака

Виды DoS-атак

- Ошибка
- Недостаточная проверка данных пользователя
- Флуд
- Атака второго рода

# Выявление DoS-атак

## Меры защиты

- Предотвращение.
- Фильтрация и блэкхолинг.
- Обратный DDOS.
- Наращивание ресурсов.
- Рассредоточение.
- Уклонение.
- Активные ответные меры.
- Использование оборудования для отражения DoS-атак.
- Приобретение сервиса по защите от DoS-атак.

## **Тема 8 Социальная инженерия**

Области применения СИ

- 1) Три кита СИ:
- i) Телефон
- ii) Итернет
- iii)Риаллайф (Real Life)
- 2) Искусство перевоплощения модели поведения:
- i) Начальник
- ii) Секретарь
- iii)Техслужащий
- iv)Пользователь ПК
- 3) Приемы НЛП:
- i) Доверчивость
- ii) Жадность
- iii)Страх
- iv)Сопереживание (отзывчивость)
- v) превосходство

# Приложение 5

# Шкалы оценивания

# ШКАЛА ОЦЕНИВАНИЯ ТЕСТА

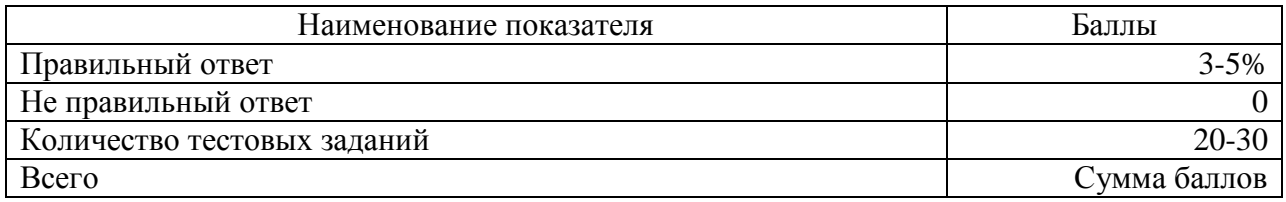

# ШКАЛА ОЦЕНИВАНИЯ ЗАДАНИЙ ПО КРИПТОГРАФИИ

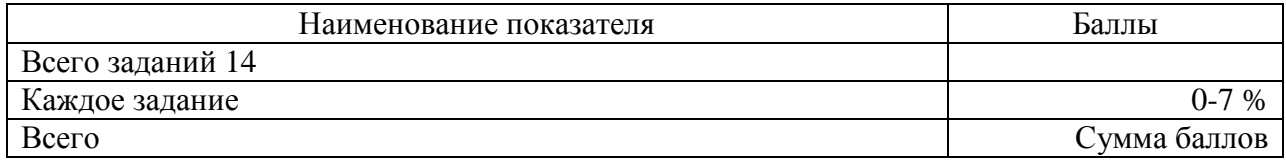

# ШКАЛА ОЦЕНИВАНИЯ ЗАДАНИЙ ПО СТЕГАНОГРАФИИ

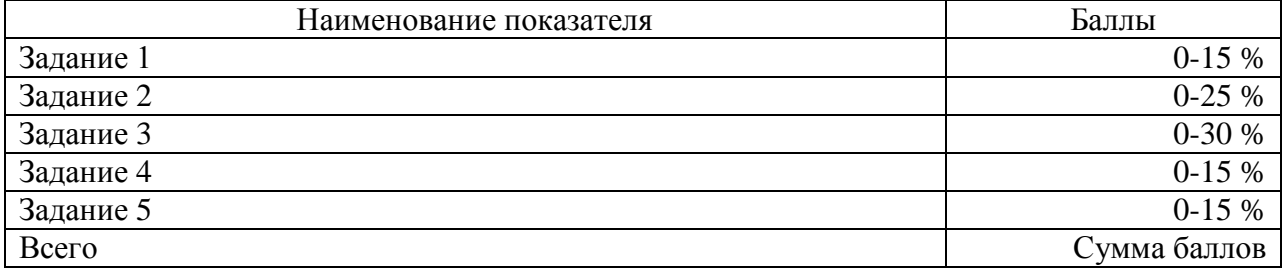

# ШКАЛА ОЦЕНИВАНИЯ ОТВЕТОВ НА СЕМИНАРСКИХ ЗАНЯТИЯХ

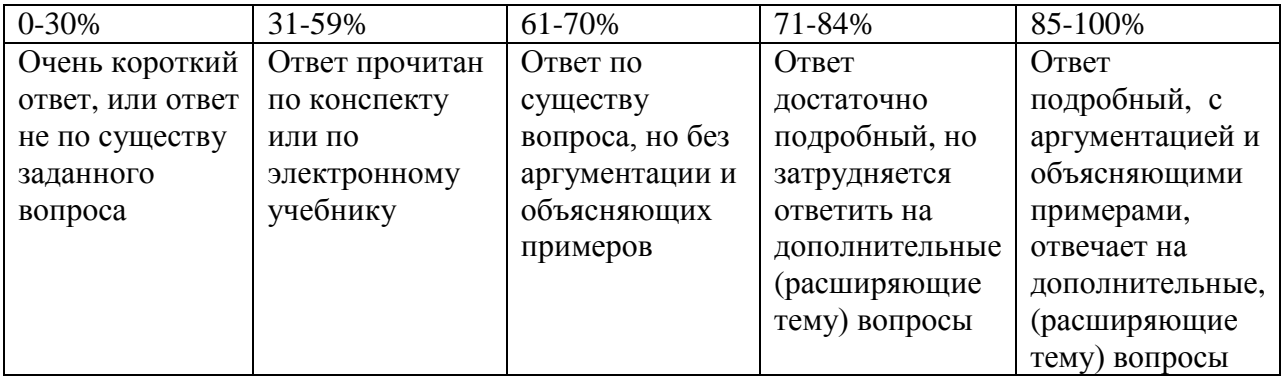

# ШКАЛА ОЦЕНИВАНИЯ ПРЕЗЕНТАЦИИ

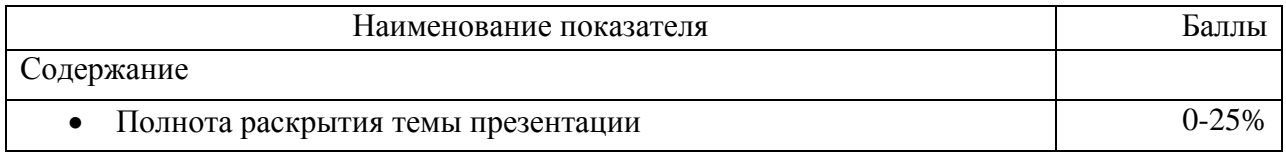

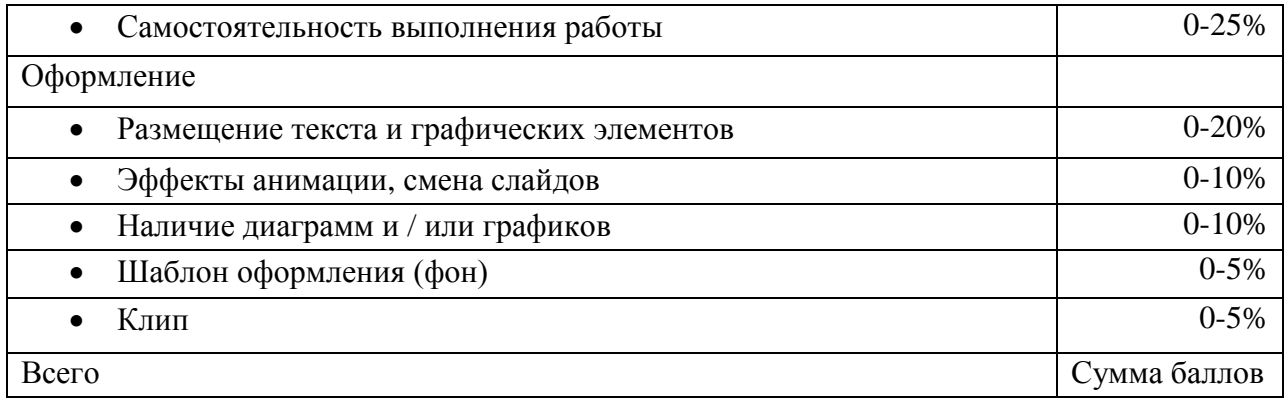

# Технологическая карта дисциплины

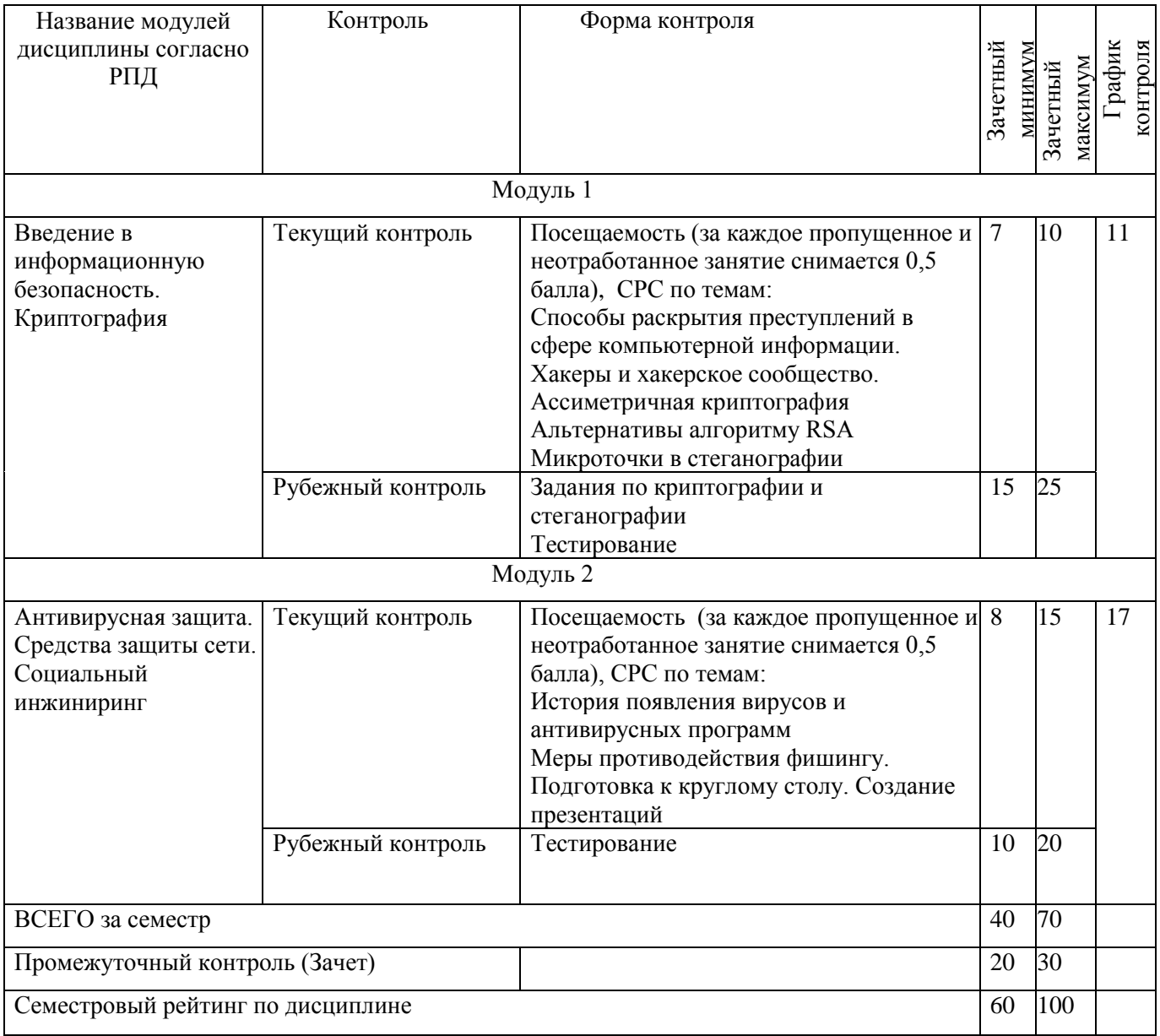